## **Visio-Design Tab**

This tab is used to apply a design to the document in a Visio diagram. The table below provides a description of each of the buttons on this tab.

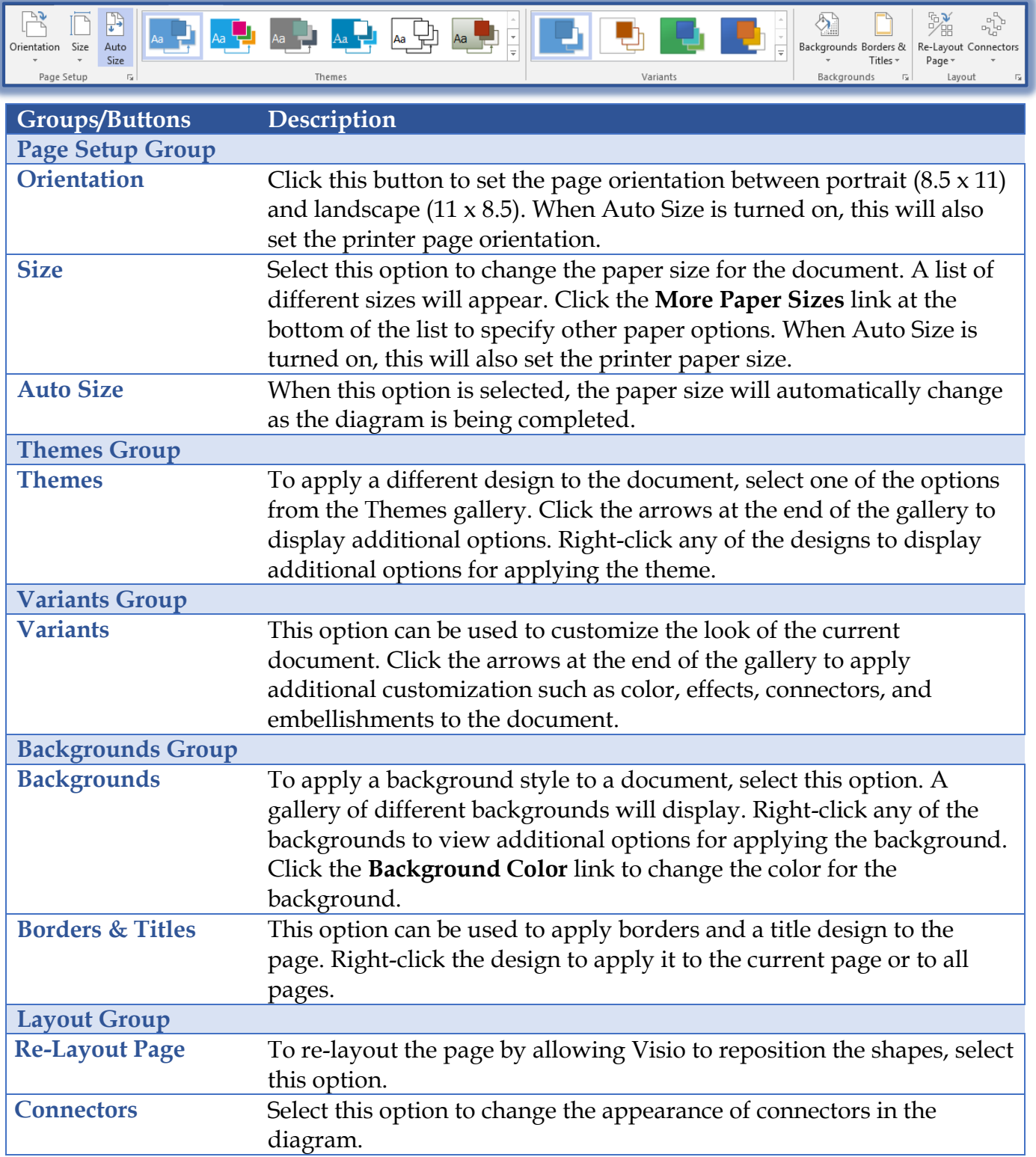